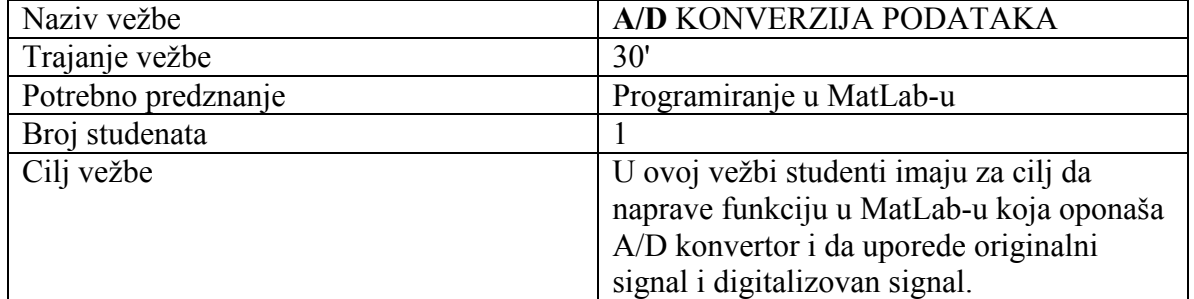

# VEŽBA 5

#### TEORIJSKE OSNOVE

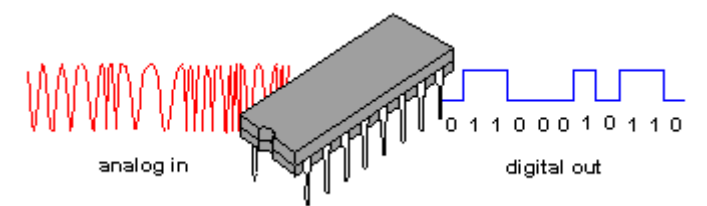

Analogni signal u vidu jačine struje ili napona pretvara se u digitalni pomoću uređaja koji se naziva Analogno/Digitalni konvertor, ili skraćeno *A/D* konvertor. *A/D* konvertor radi po principu upoređenja dolaznog signala komparatorima koji u određenom broju koraka prepoznaju interval u kom se nalazi vrednost dolaznog signala. Svaki *A/D* konvetor ima više nivoa komparacije koji se zovu bitovi. Na primer dvadesetčetvorobitni konvertor ima 24 nivoa komparacije i u svakom nivou određuje se približna vrednost signala. Samim tim broj bitova određuje i preciznost sa kojom je moguće odrediti ulazni signal.

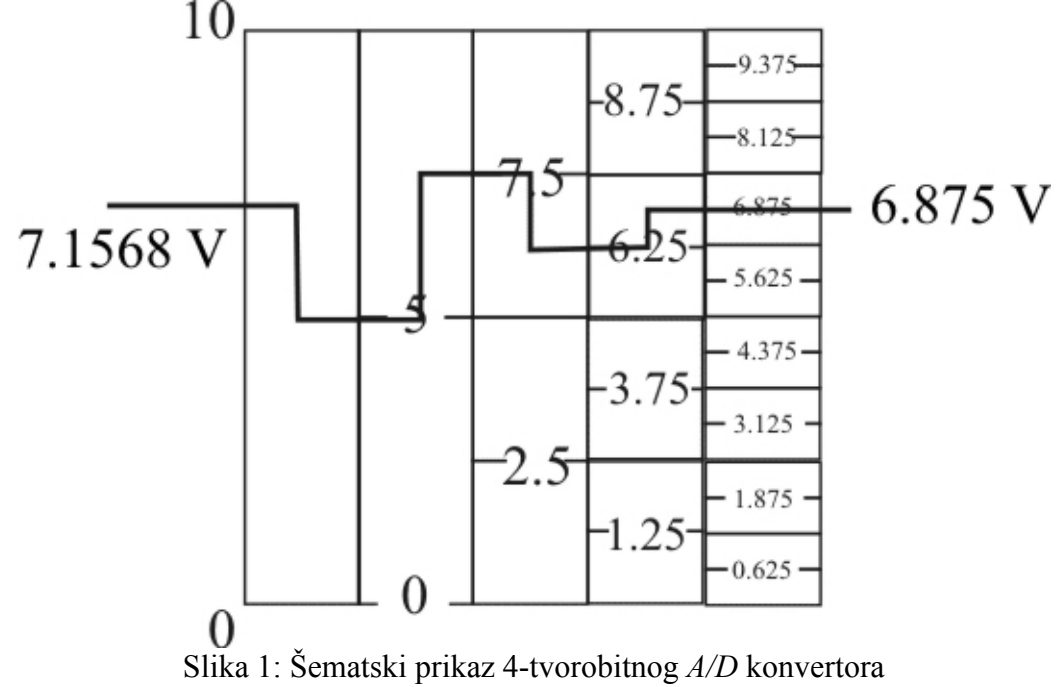

Moderan dizajn *A/D* konvertora podrazumeva veliki broj komparatora i direktno upoređivanje analognog signala sa mogućim vrednostima koje su određene sa brojem bitova *A/D* konvertora. Na Slici 1 je prikazan šematski prikaz kako ulazni signal napona 7.1568 mV prolazi kroz 4-voro bitni *A/D* konvertor. Vidi se da je prikazanim *A/D* konvertorom **mogue odrediti jedino približna vrednost u kojoj se nalazi ulazni napon** i on iznosi 6.875 mV.

### POSTUPAK IZRADE VEŽBE

Vežba je računska i izvodi se na računaru i to uz pomoć softverskih paketa MatLab. Svaki student treba da dobije po jedan mereni signal visoke tačnosti (sa velikim brojem decimala) u vidu vremenskog niza.

- 1. Potrebno je pripremiti niz mogućih vrednosti koje odgovaraju 4-bitnom, 8-bitnom i 12-bitnom A/D konvertoru, za opseg ulaznih napona od 0.0 do 10.0 V. Na primer, niz vrednosti za upoređivanje 4-bitnog A/D konvertora prikazanog na Slici 1 je *[0, 0.625, 1.25, 1.875, 2.5, 3.125, 3.75, 4.375, 5, 5.625, 6.25, 6.875, 7.5, 8.125, 8.75, 9.375]*.
- 2. Napisati program u MatLab okruženju koji za zadati napon visoke tačnosti traži odgovarajuću izlaznu vrednost za sve tri bitaže.
- 3. Ispitati brzinu pretraživanja niza mogućih vrednosti za tri načina pretraživanja i za vrednosti napona navedene u tablicama 1. do 3. Brzinu izraziti preko broja koraka učinjenih tokom pretraživanja. Načini pretraživanja su: od početka niza, od sredine niza i od neke slučajno izabrane pozicije (poziciju u nizu odrediti korišćenjem funkcije *randsample(N,1)*). Takođe, upisati i dobijenu vrednost.
- 4. Sa dobijenim merenim signalom je potrebno obaviti sledeće:
	- a. odrediti ekstremne vrednosti (minimum i maksimum) i srednju vrednost dobijene serije
	- b. proceniti periodičnost T vremenske serije pomoću dijagrama
	- c. digitalizovati vremensku seriju pomoću 12-bitnog A/D konvertora. Nakon toga semplovati seriju sa tri različita vremenska intervala: 0.2T, 0.9T i 1.5T
	- d. odrediti ekstremene vrednosti tako dobijene tri vremenske serije, srednju vrednost i periodičnost
- 5. Dobijeni merni signal normirati u granicama  $[0,10]$  mV i ponoviti korake iz tačke 4, od a. do d.

Priložiti grafičke priloge koji su korišćeni u analizi.

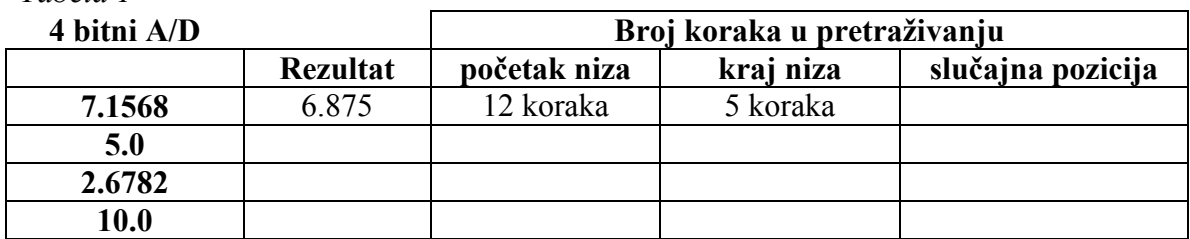

*Tabela 1* 

## *Tabela 2*

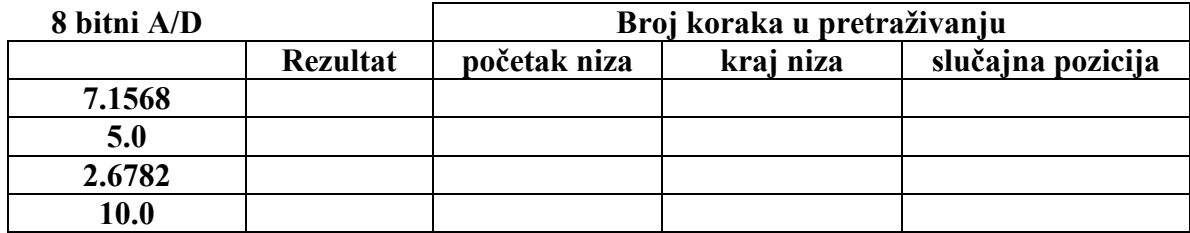

## *Tabela 3*

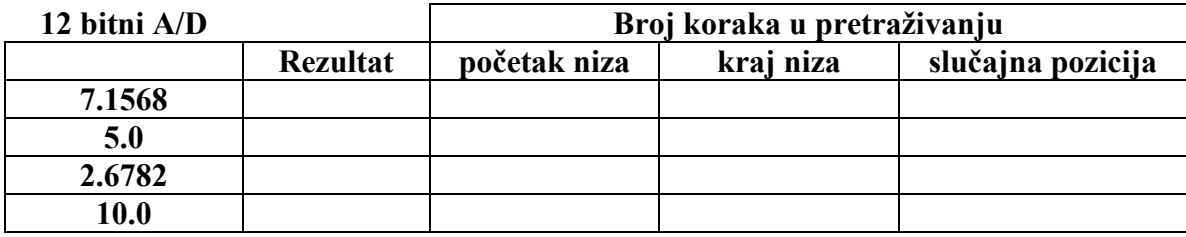